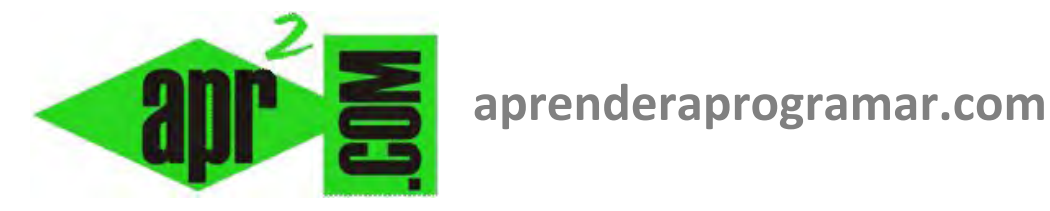

# **Pseudocódigo. Ejercicio resuelto cálculo de un sumatorio. Diagrama de flujo. (CU00173A)**

## **Sección: Cursos**

**Categoría: Curso Bases de la programación Nivel I** 

**Fecha revisión: 2024** 

**Autor: Mario R. Rancel** 

**Resumen: Entrega nº 72 del Curso Bases de la programación Nivel I**

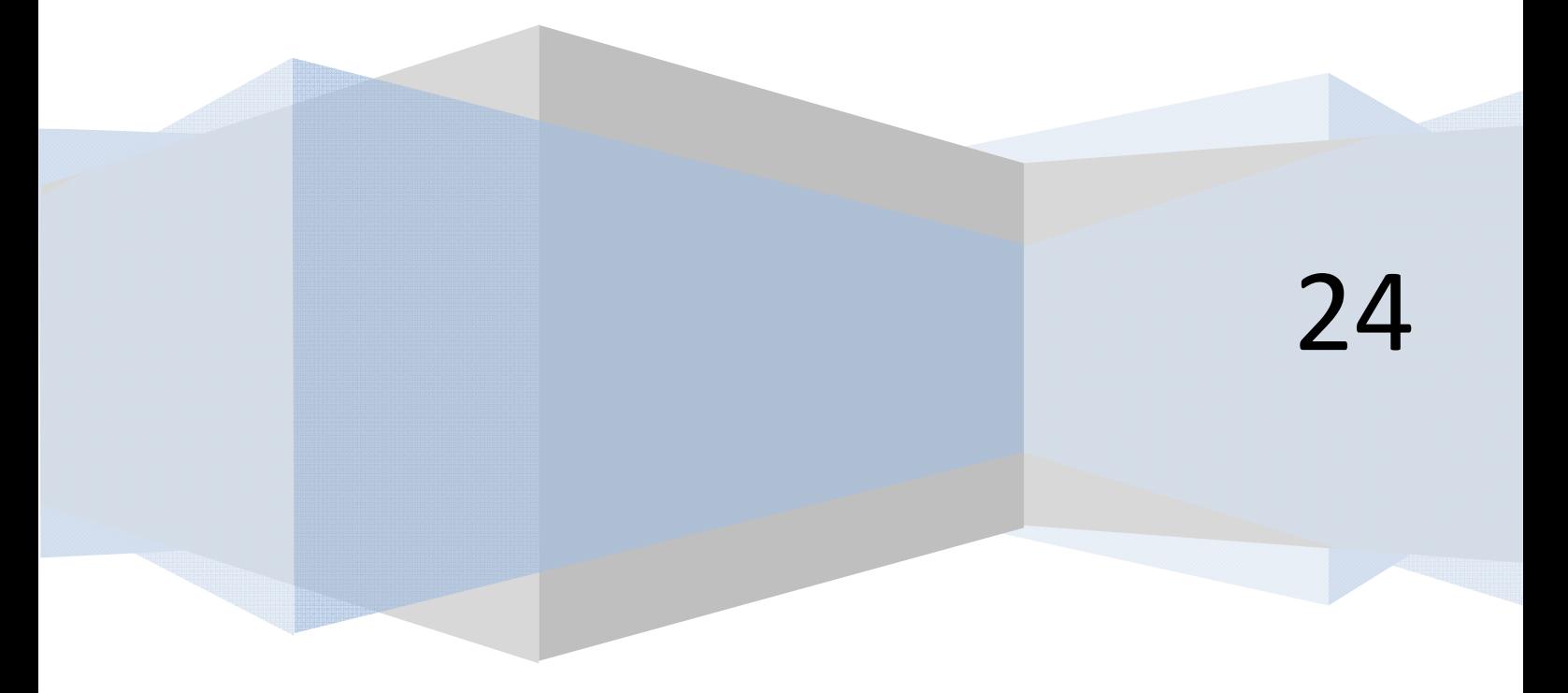

© 2006-2024 aprenderaprogramar.com

#### **EJERCICIO RESUELTO**

Desarrollar un algoritmo que calcule el sumatorio de los 10 primeros números enteros positivos y según decida el usuario calcule o no la suma de los *20, 30, 40..., n – 10, n* enteros positivos.

**and ENDER and OCRAMARE** 

#### **SOLUCIÓN**

```
1. Inicio [Pseudocódigo aprenderaprogramar.com] 
      2. j = 13. Respuesta = "s" 
      4. Mientras Respuesta = "s" ó Respuesta = "S" Hacer 
               4.1 Desde i = j hasta j + 9 Hacer 
                            Suma = Suma + iSiguiente 
               4.2 j = j + 104.3 Mostrar "La suma de los", j – 1, "primeros números da", Suma 
               4.4 Mostrar "¿Quiere continuar? (S/N)" 
               4.5 Pedir Respuesta 
         Repetir 
5. Fin
```
*Comentarios:* La entrada en el bucle se fuerza fijando *Respuesta* con el valor *s.* Una vez completado el primer ciclo es el usuario quien decide si hay más repeticiones del bucle y en caso afirmativo, cuántas. El programa muestra *"La suma de los 10 primeros números da 55"* y si se acepta continuar *"La suma de los 20 primeros números da 210"* y así sucesivamente tendremos:

- $30 \rightarrow 465$
- $40 \rightarrow 820$
- $50 \rightarrow 1275$
- $60 \rightarrow 1830$
- *Etc.*

apr ENDER apr OGRAMAR膏

### **Diagrama de flujo:**

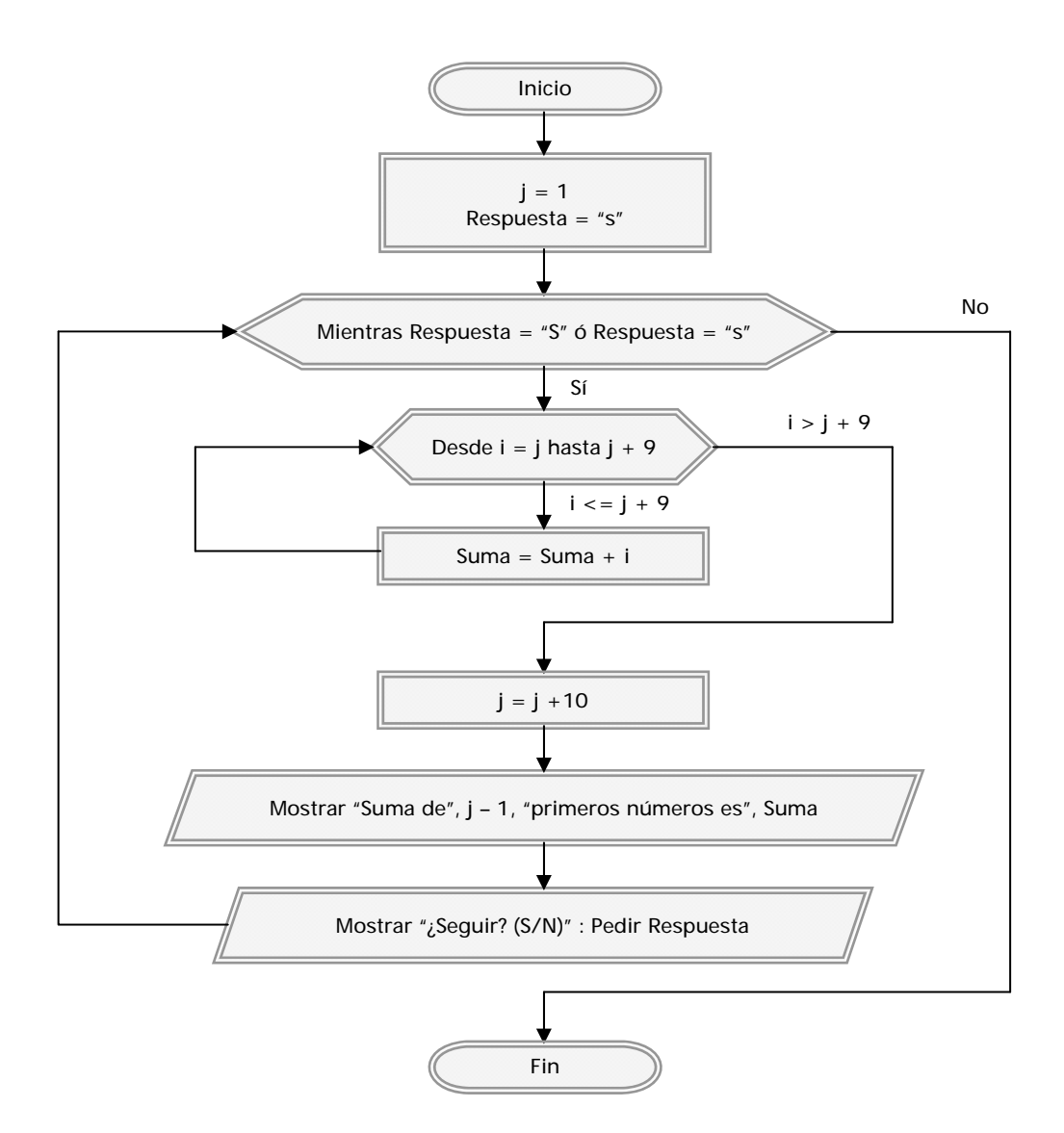

### **Próxima entrega: CU00174A**

Acceso al curso completo en aprenderaprogramar.com -- > Cursos, o en la dirección siguiente: http://www.aprenderaprogramar.com/index.php?option=com\_content&view=category&id=28&Itemid=59